**To:** DOPM All Users DOPMAllUsers@uabmc.edu

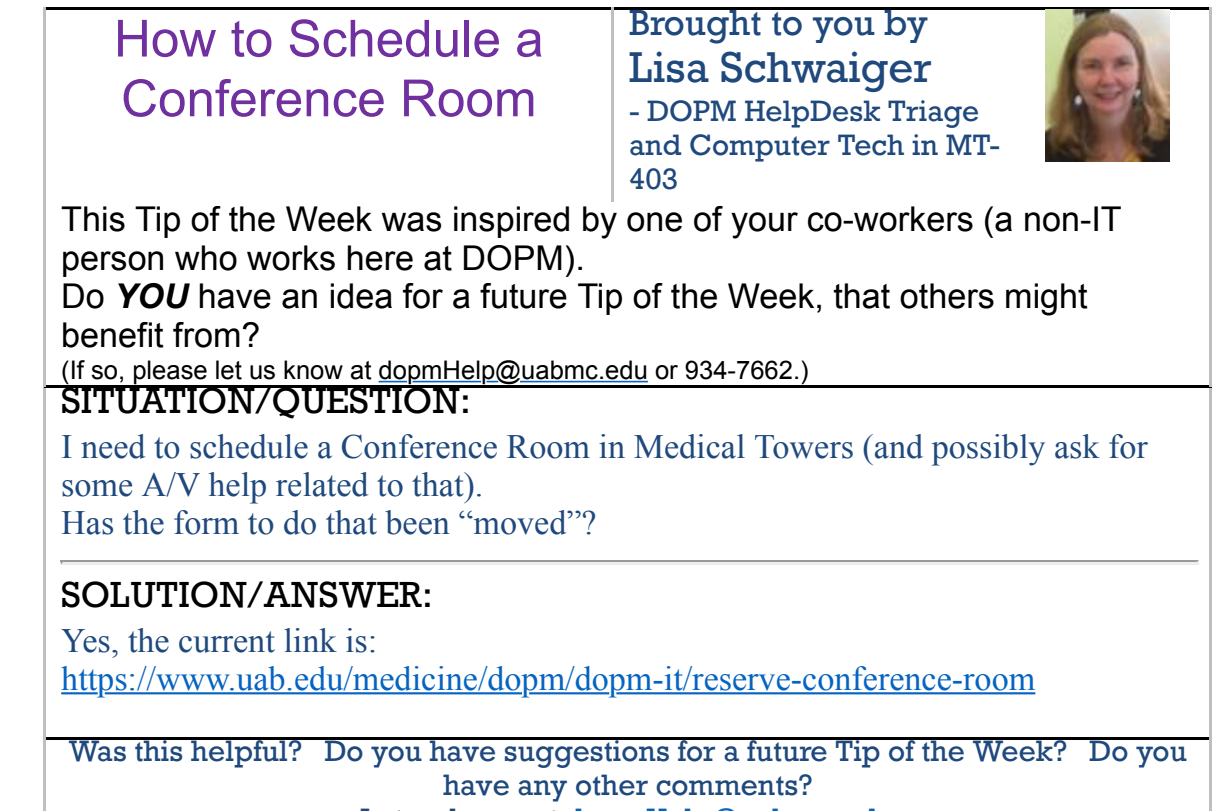

Let us know at [dopmHelp@uabmc.edu](mailto:dopmHelp@uabmc.edu)